# ΦΕ1: Τοπιίο

• *Σκηνή*

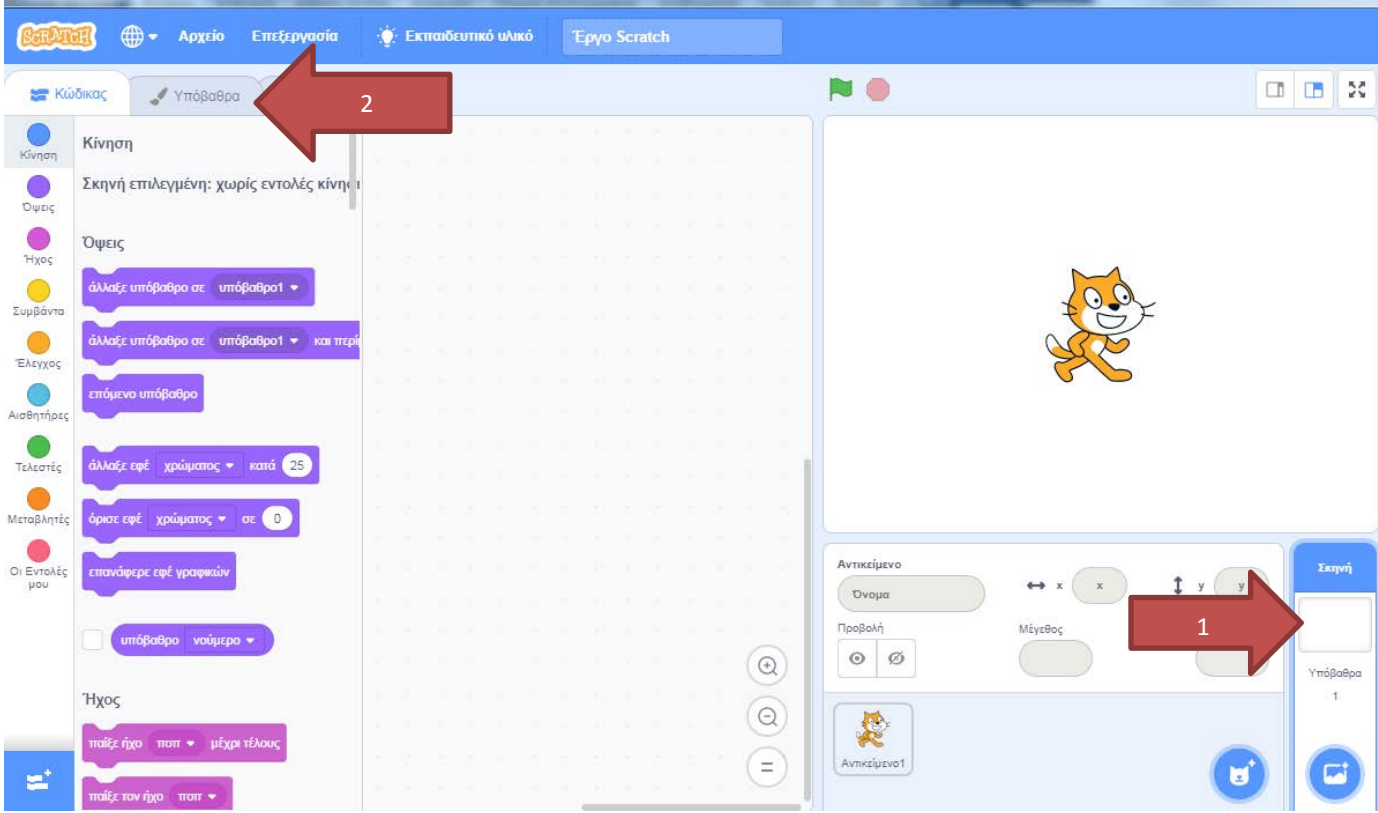

- 1. Σκηνή Υπόβαθρο 1
- 2. Υπόβαθρα

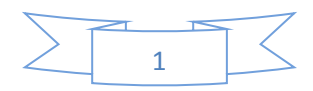

#### • *Έδαφος*

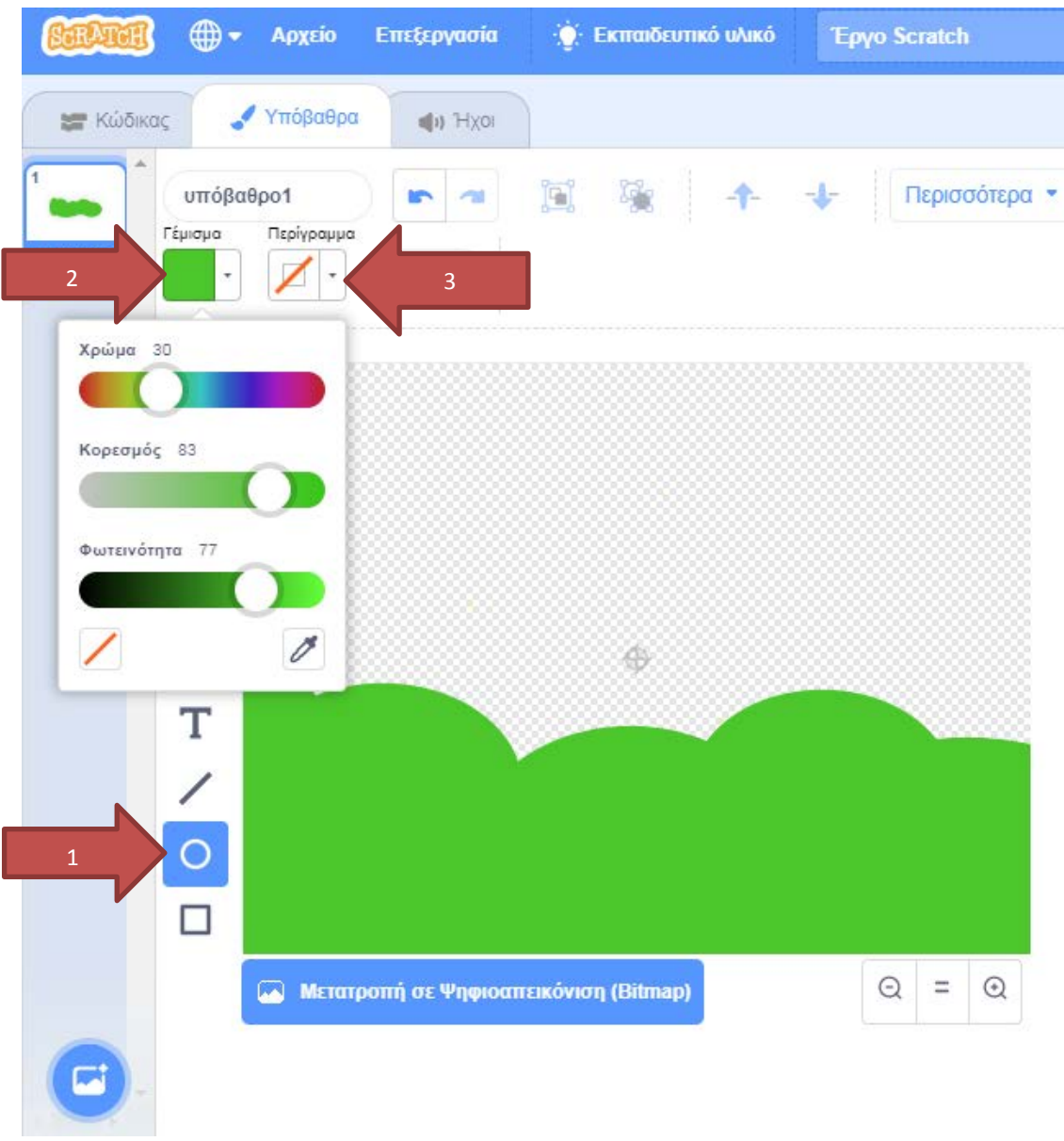

- 1. Κύκλος ή Έλλειψη
- 2. Γέμισμα σχήματος πράσινο
- 3. Χωρίς περίγραμμα

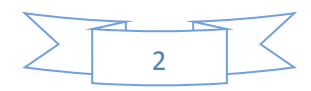

• *Ουρανός*

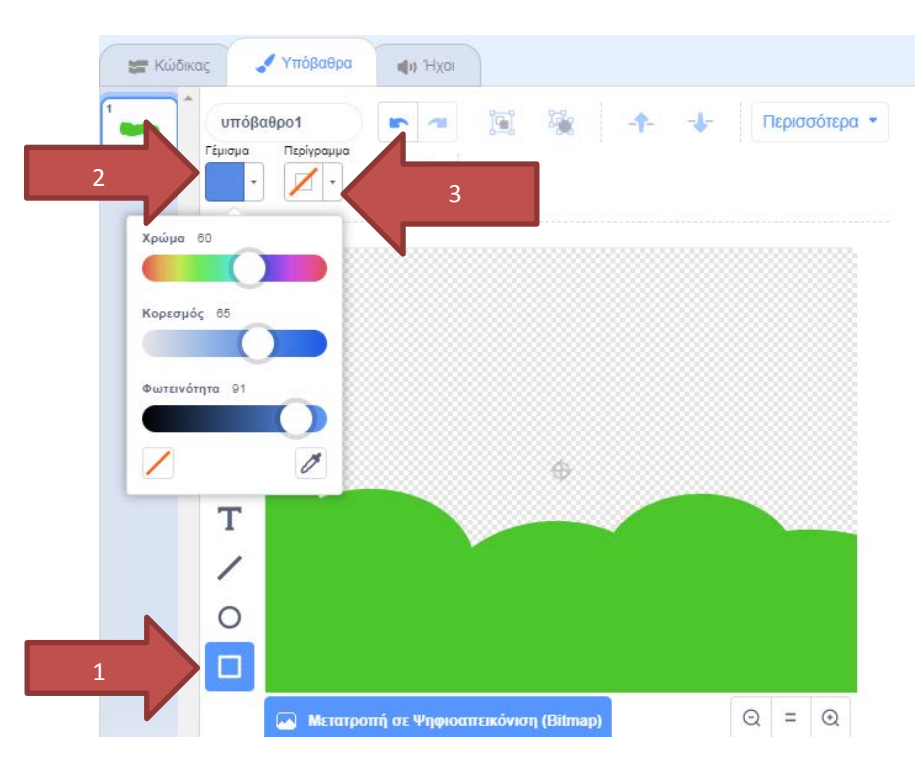

- 1. Τετράγωνο ή Παραλληλόγραμμο
- 2. Γέμισμα σχήματος μπλε
- 3. Χωρίς περίγραμμα

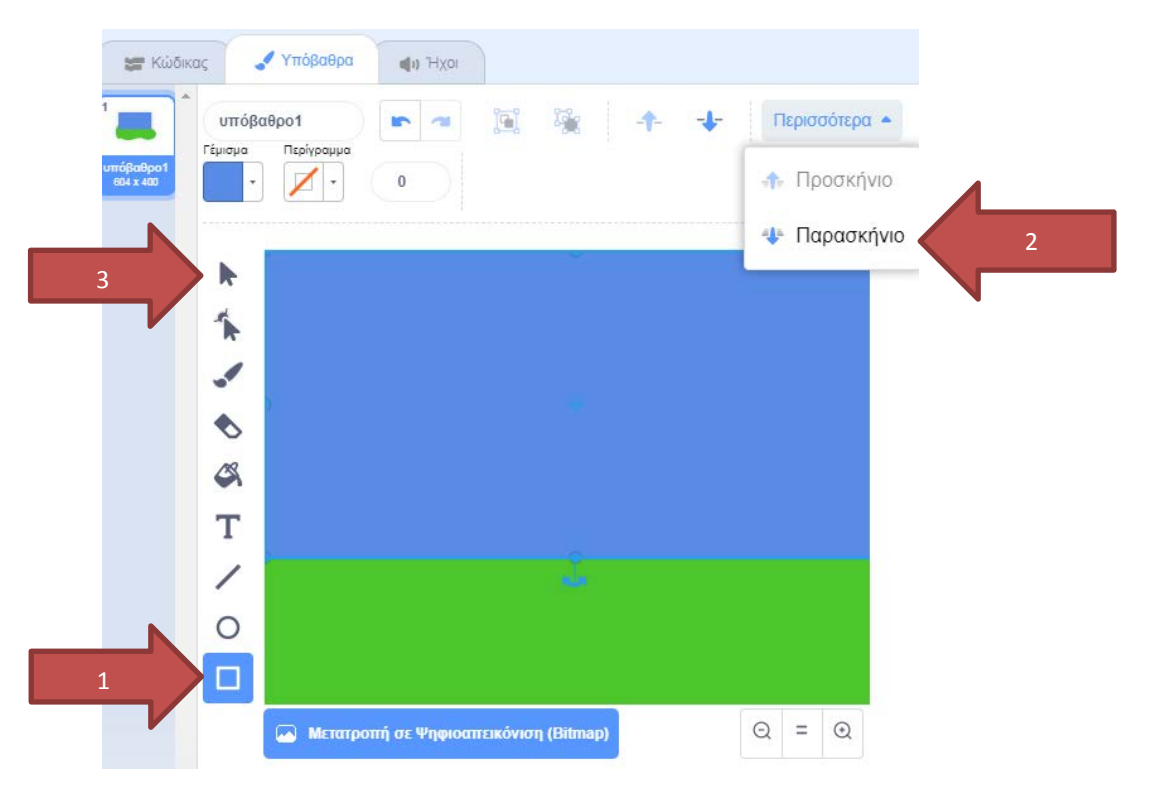

- 1. Γέμισε με το τετράγωνο τον ουρανό
- 2. Επέλεξε στο «Περισσότερα» το παρασκήνιο
- 3. Επιλογή (σχήματος)

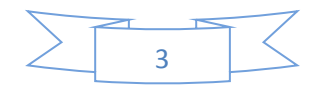

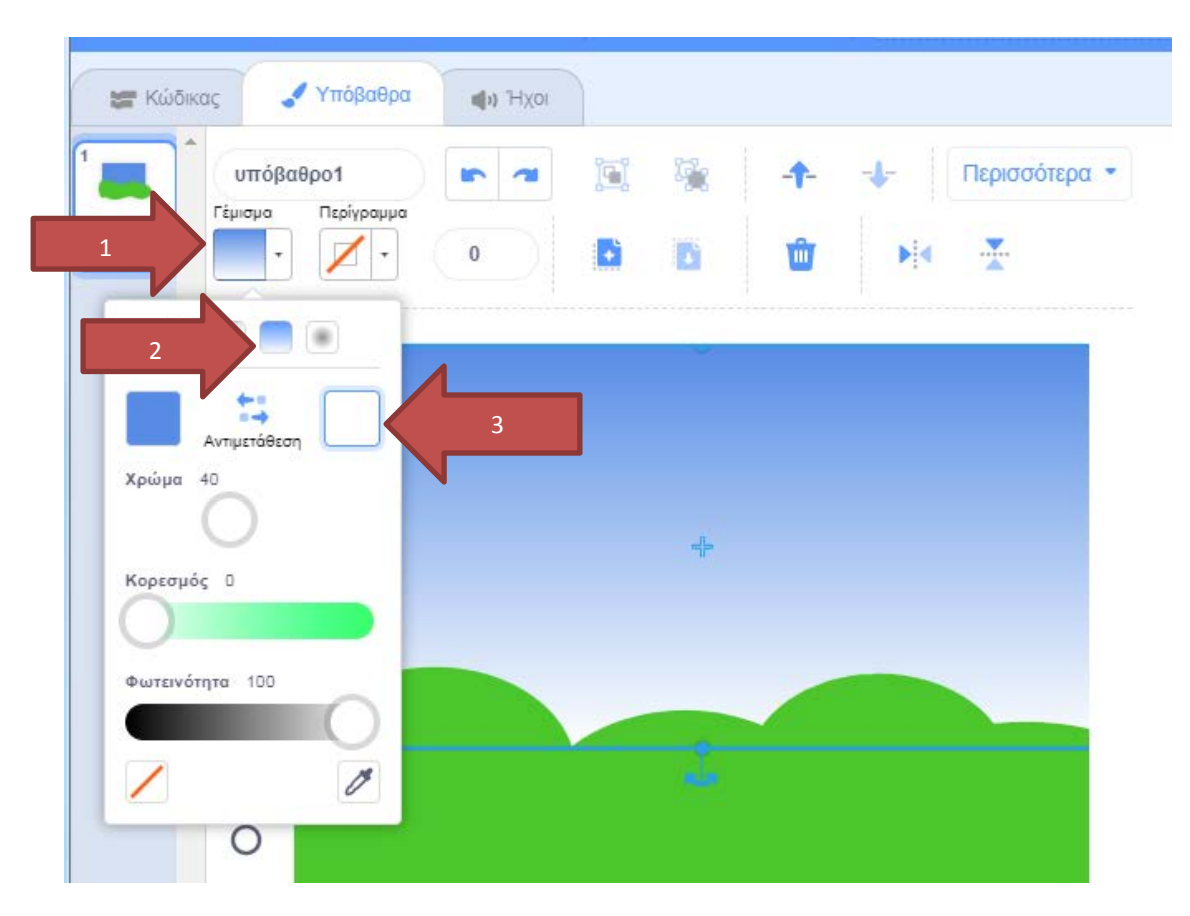

- 1. Γέμισμα σχήματος
- 2. Διαβάθμιση πάνω κάτω
- 3. Χρώμα άσπρο

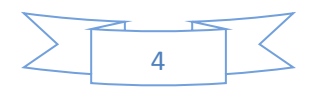

#### • *Αντικείμενα*

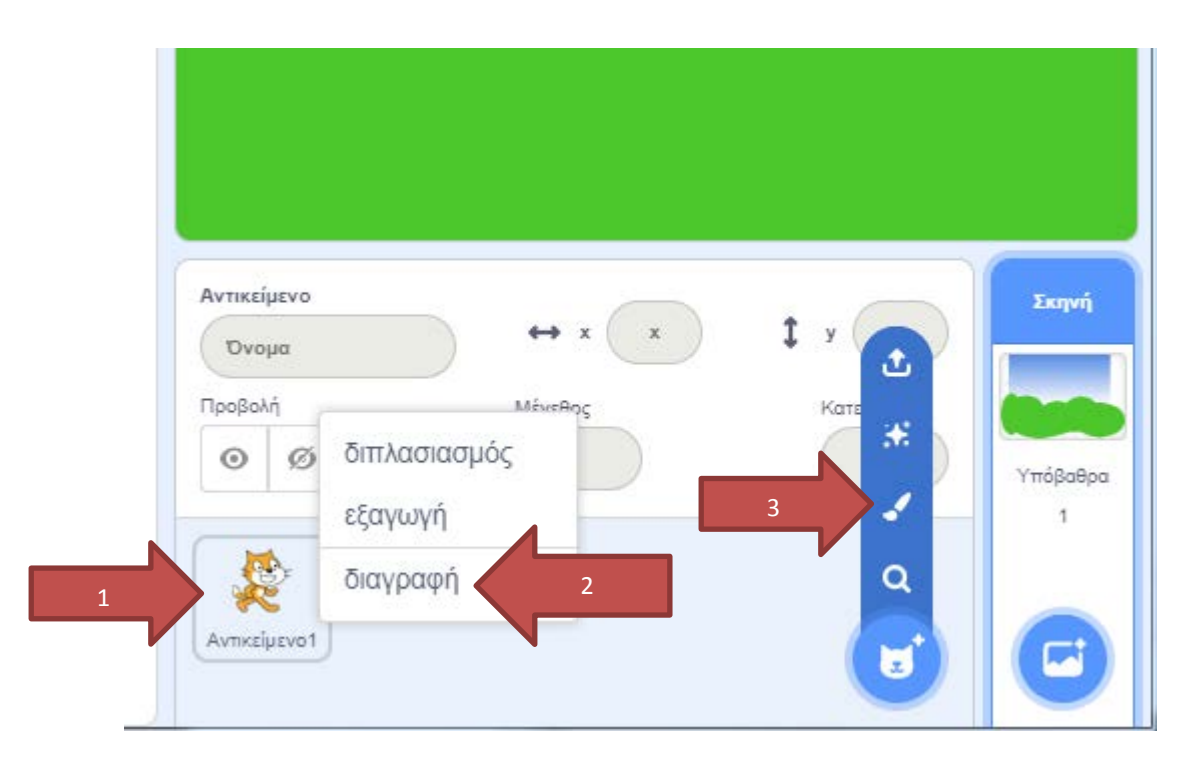

- 1. Δεξί κλικ ποντικιού
- 2. Διαγραφή του αντικειμένου 1 (γάτα)
- 3. Ζωγράφισε νέα μορφή

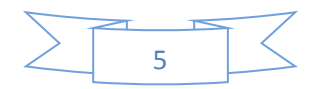

## • *Ήλιος*

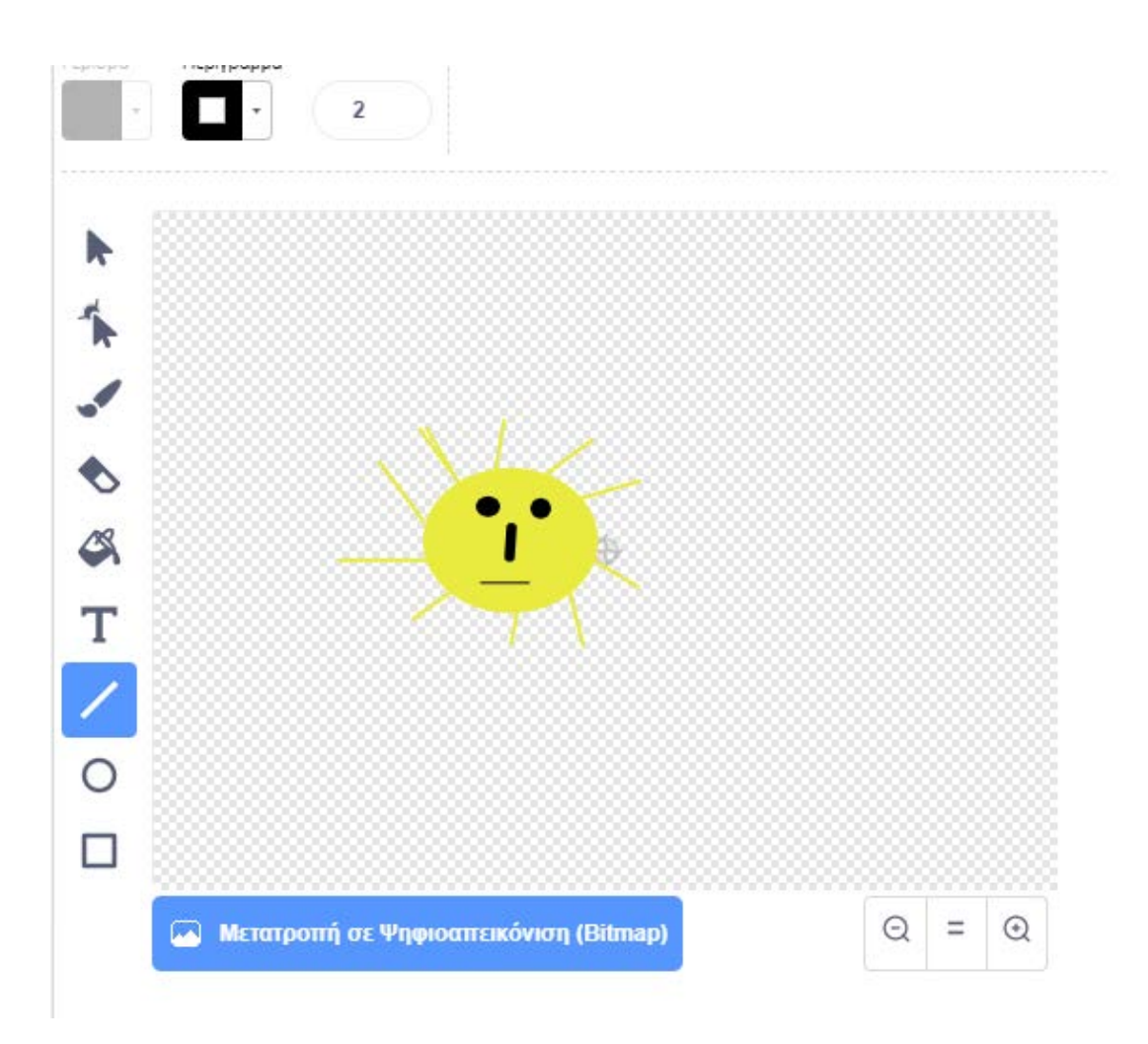

- 1. Κύκλος με γέμισμα χρώματος κίτρινο για τον ήλιο
- 2. Κύκλος με γέμισμα χρώματος μαύρο για τα μάτια
- 3. Γραμμή με χρώμα κίτρινο για τις ακτίνες (μέγεθος 4)
- 4. Γραμμή με χρώμα μαύρο για τη μύτη (μέγεθος 11) και το στόμα (μέγεθος 2)

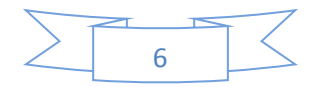

#### • *Σύννεφο*

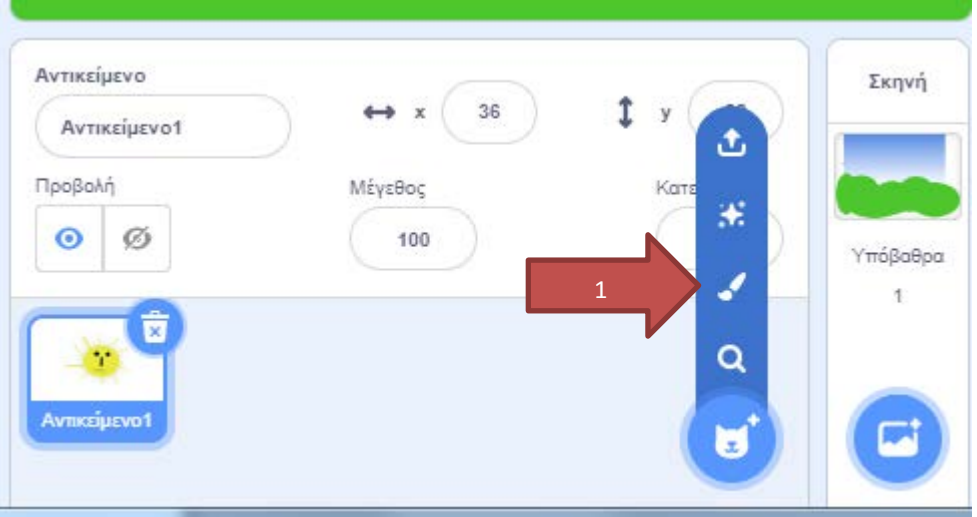

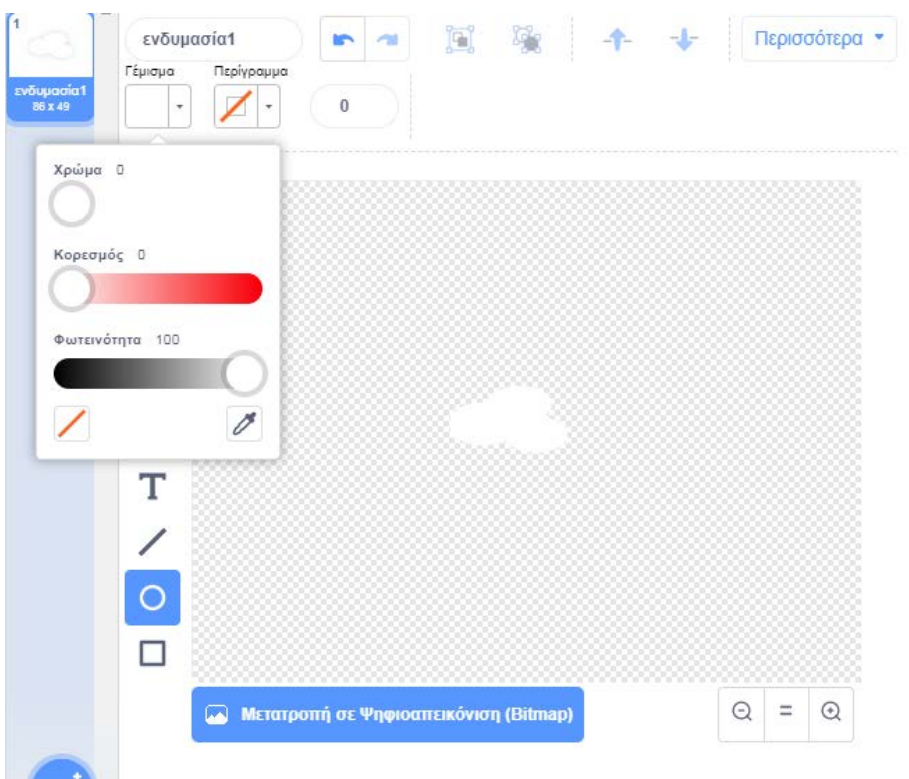

- 1. Κύκλος με γέμισμα χρώματος άσπρο
- 2. Τρεις κύκλους ελλείψεις επικαλυπτόμενες

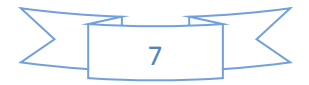

• *Αλλαγή ονόματος*

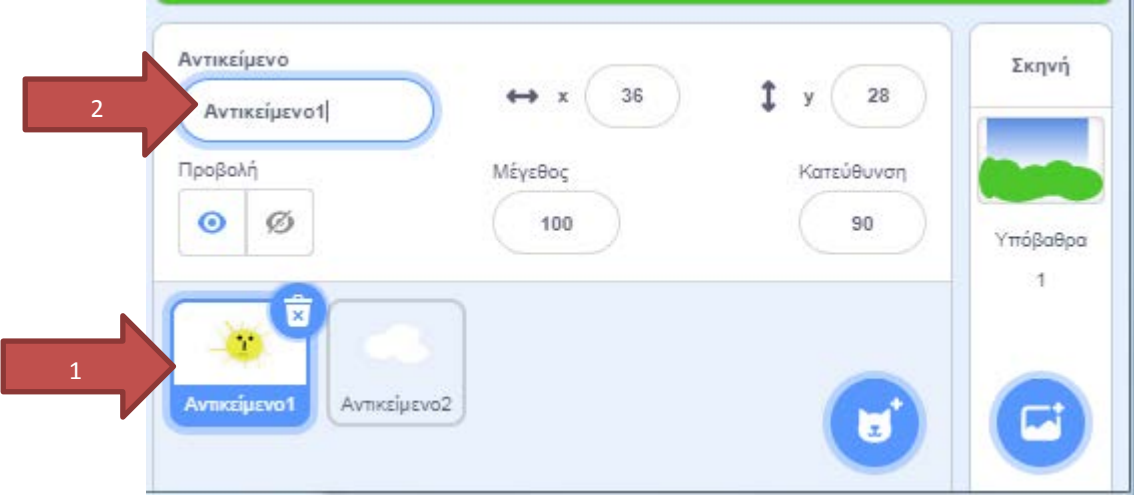

- 1. Πάτα στο Αντικείμενο
- 2. Άλλαξε το όνομα (Αντικείμενο1 σε Ήλιος, Αντικείμενο2 σε Σύννεφο)

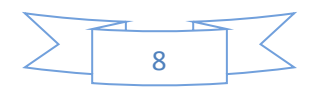

#### • *Κίνηση Ήλιου* **ME KO** 2 Hxor 4 5 Κίνηση  $\frac{1}{2}$  or where school asset  $\frac{1}{2}$  $\sum_{\nabla\psi\in\mathcal{G}}$ κινήσου (10) βήματα  $\bigodot$  $\epsilon$  (\*  $\bigoplus$  poipes ive de Oéon x ( 195 ) y: ( 126  $\bigcirc$ εγια (10) δευτ. στη θέση x: (194) y: (131)  $\epsilon$  5 and  $\epsilon$ στρίψ  $E$ <br>  $A E Y X O G$ πήγαινε σε γυχαία θέση \* ισθητήρες<br>*Ι*σθητήρες ve de Oédq x (119) y: (130)  $\bigcirc$ <br>Teaeotég ε για **του** δευτ. στη θέση τυχαία θέσ ι<br>Ιεταβλητές σε για **(11)** δευτ. στη θέση x: (119) ! 3  $\sum_{\substack{\text{p} \text{proj} \\ \text{p} \text{proj}}}$  $\leftrightarrow$  x (119  $y(130)$ προς κατεύθυνση (90) **Euvysmo** Μέγεθος Κατεύθυνση δείξε προς δείκτη ποντικιού \*  $\circ$   $\circ$  $-270$ 100 άλλαξε x κατά **(10)** У. όρισε x σε $\left( \frac{119}{119} \right)$  $\circledcirc$ άλλαξε γ κατά  $\circledcirc$ όρισε y σε  $(30)$  $( =$  $\Xi^*$ ď

- 1. Αντικείμενο «Ήλιος»
- 2. Κώδικας
- 3. Εντολές

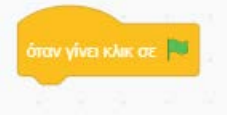

Όταν πατηθεί η πράσινη σημαία (4) εκτελούνται όλες οι εντολές που βρίσκονται ενωμένες από κάτω.

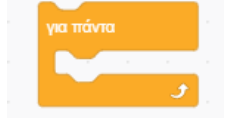

Εκτελούνται όλες οι εντολές που βρίσκονται μέσα σε αυτό το μπλοκ, για πάντα, μέχρι δηλαδή να πατηθεί το στοπ (5).

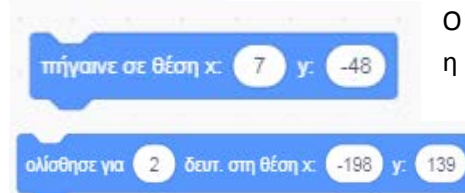

Ο Ήλιος πηγαίνει στο σημείο (7, -48) για να ξεκινήσει η κίνησή του.

Ο Ήλιος θα κινηθεί ομαλά για 2 δευτερόλεπτα και θα πάει στο σημείο (-198,139)

#### *Ερώτηση:* Τι θα συμβεί αν αντικαταστήσουμε την τελευταία εντολή

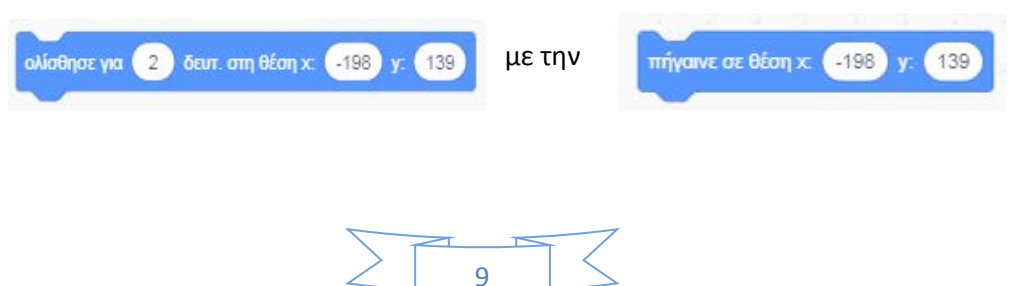

## • *Κίνηση Ήλιου*

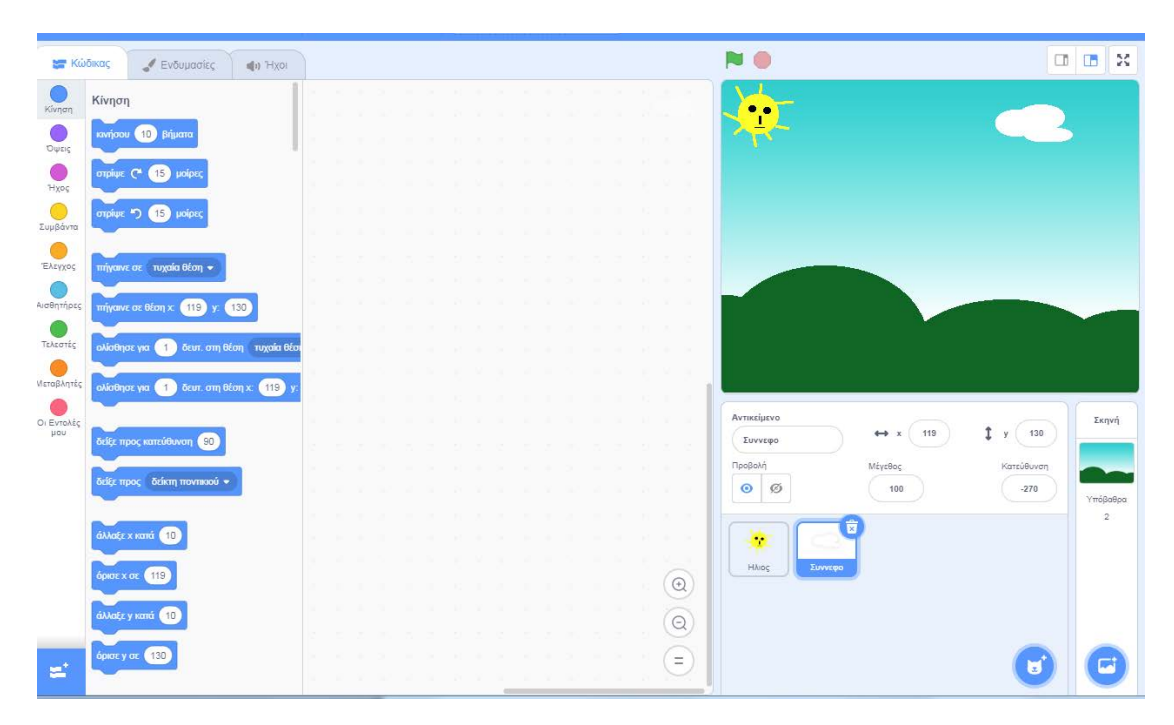

Κάντε το ίδιο για το Αντικείμενο «Σύννεφο» έτσι ώστε να κινηθεί οριζόντια ομαλά.

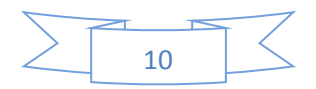